## **SERIAL NUMBER**

## **REQUIRED FOR FIRST START**

First of all, you will need a **Serial Number** after installing **CAD4U(-XS)** or **CAMOD** in order to start it.

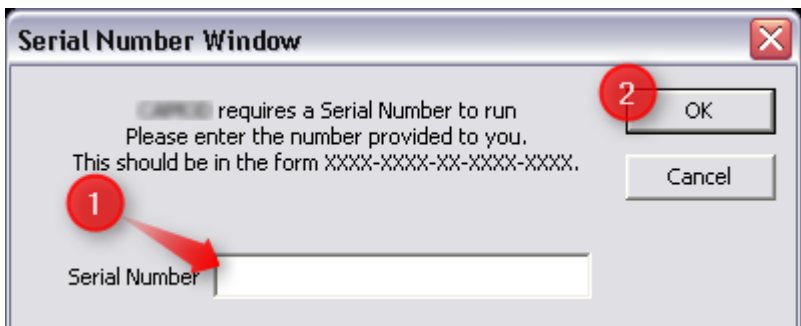

- 1.) Enter (paste from clipboard) the provided **Serial Number** and
- 2.) Click onto **OK**.

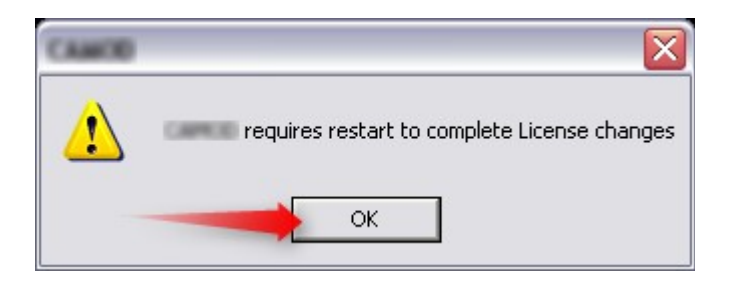

After restarting **CAD4U(-XS)** or **CAMOD**, you should be able to use the program for a period of 20 days.

The Serial Number is valid for a certain range of program versions only. For example for all versions **22.00**.xx, but **not** for the next **22.01**.xx versions and **not** for the old version 11.00.xx.

This gives you time for testing and enough time to request the **Activation Code** for your **time limited** or **unlimited license**.

## **C-TECHNIK Software GmbH**

**Siglingen** Im Vogelsang 9 74861 Neudenau Germany Tel. +49-6298-9365-30 Fax +49-6298-9365-42

> info@c-technik.de www.c-technik.de

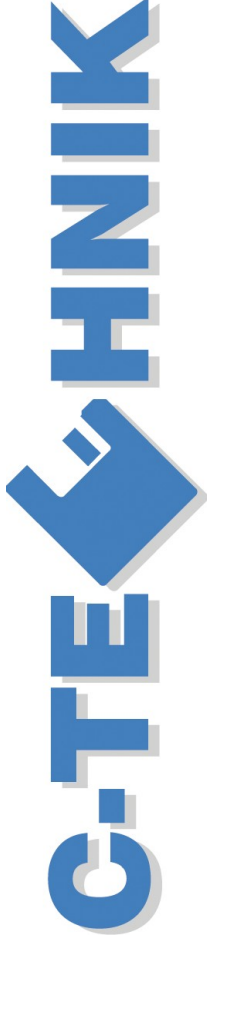